## **UEM divulga gabarito provisório do vestibular; lista de aprovados será divulgada em março**

**Gabarito pode ser acessado na página da Comissão Central do Vestibular Unificado (CVU) e no aplicativo Vestibular UEM. O caderno de prova também está disponível para consultas nesses mesmos endereços eletrônicos. O prazo para recorrer é de 24 horas.**

Publicação 13/02/2023 - 11:30

Editoria **[Ensino Superior \(/Editoria/Ensino-Superior\)](https://www.aen.pr.gov.br/Editoria/Ensino-Superior)** Confira o áudio desta notícia

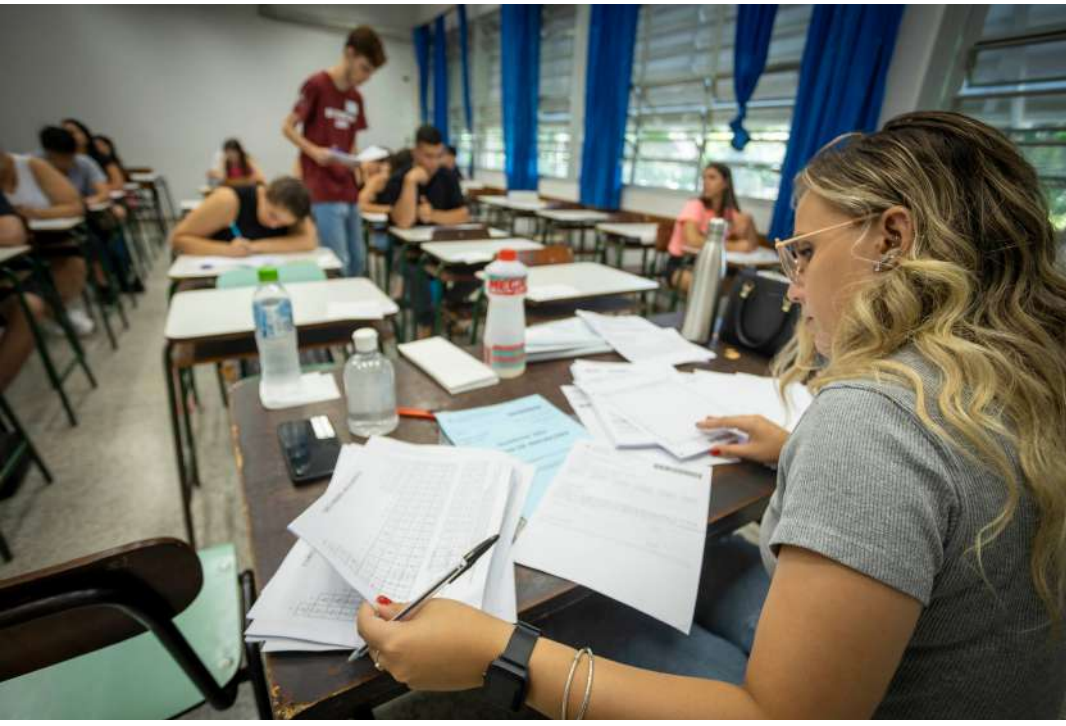

UEM divulga gabarito provisório do vestibular; lista de aprovados será divulgada em março Foto: UEM

O resultado provisório (gabarito) do vestibular de verão da Universidade Estadual de Maringá (UEM) foi divulgado nesta segunda-feira (13) na **[página da Comissão Central do Vestibular](https://www.vestibular.uem.br/) [Unificado \(CVU\)](https://www.vestibular.uem.br/)** *[< https://www.vestibular.uem.br/ >](https://www.vestibular.uem.br/)* e no **[aplicativo Vestibular UEM](https://play.google.com/store/apps/details?id=br.uem.vestibular.appvestibularuem&hl=pt_BR&gl=US&pli=1)** *[< https://play.google.com/store/](https://play.google.com/store/apps/details?id=br.uem.vestibular.appvestibularuem&hl=pt_BR&gl=US&pli=1) [apps/details?](https://play.google.com/store/apps/details?id=br.uem.vestibular.appvestibularuem&hl=pt_BR&gl=US&pli=1) [id=br.uem.vestibular.appvestibularuem&hl=pt\\_BR&gl=US&pli=](https://play.google.com/store/apps/details?id=br.uem.vestibular.appvestibularuem&hl=pt_BR&gl=US&pli=1)*

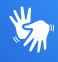

*[1 >](https://play.google.com/store/apps/details?id=br.uem.vestibular.appvestibularuem&hl=pt_BR&gl=US&pli=1)* . O caderno de prova também está disponível para consultas nesses mesmos endereços eletrônicos. O prazo para recorrer é de 24 horas.

O vestibular aplicado no domingo (12) não registrou nenhuma intercorrência. Segundo o coordenador-geral da Comissão Central do Vestibular Unificado (CVU), Ednei Santulo, o processo ocorreu dentro do esperado. Até mesmo o índice de abstenção, que neste ano foi de 34,5%, ficou dentro das expectativas. O número é semelhante aos de edições anteriores. No ano passado, a média de não comparecimento à prova foi de 33,22% e em 2020, de 46%.

O coordenador da CVU explica que muitos motivos contribuíram para esse percentual. "Os fatores mais preponderantes parecem ser mesmo a época de realização da prova e o calendário acadêmico defasado. Tentamos alterar a data para dezembro ou janeiro, mas não foi possível devido à Copa do Mundo, sem contar que coincidiria com provas de outras universidades. Por isso, deixamos para fevereiro", afirmou.

De acordo com ele, o próximo vestibular de verão está previsto para dezembro, como acontecia tradicionalmente. Outra possibilidade é a volta da edição de inverno do concurso. Já a prova deve ocorrer novamente em apenas um dia.

Os candidatos aprovados neste vestibular devem iniciar o ano letivo no segundo semestre. O objetivo é ajustar o quanto antes o calendário acadêmico, que precisou ser readaptado por conta da pandemia de Covid-19.

**VETIBULAR** – A CVU recebeu 13.455 inscrições para 2.366 vagas nos 70 cursos de graduação oferecidos pela instituição. O curso mais concorrido foi o de Medicina, com 386 candidatos por vaga.

A prova foi realizada nesse domingo (12) em 11 municípios paranaenses: Apucarana, Campo Mourão, Cascavel, Cidade Gaúcha, Cianorte, Curitiba, Goioerê, Ivaiporã, Maringá, Paranavaí e Umuarama.

Os candidatos tiveram cinco horas para responder 50 questões objetivas de múltiplas alternativas e escrever uma redação, na qual tinham duas opções de abordagem em relação ao tema "mensalidade em universidade pública".

**RESULTADO** – A lista de aprovados será divulgada em 23 de março. A imagem da redação será divulgada no dia 15 de março, e o candidato terá 48 horas para recorrer, caso não concorde com o resultado. Para conferir o gabarito provisório e o caderno de prova basta acessar a página da CVU ou o APP Vestibular UEM, disponível em versões android e IOS.

Caso o candidato ainda tenha dúvidas sobre o processo, pode entrar em contato pelo telefone (44) 3011-4450. O atendimento presencial da CVU é de segunda a sexta, das 07h40 às 11h40 e das 13h30 às 17h30.